# UCS serie B/serie C/serie S/serie HyperFlex Teaming, opzioni di collegamento con Cisco VIC **Card**

## Sommario

Introduzione **Prerequisiti Requisiti** Componenti usati Support Matrix Informazioni correlate

### Introduzione

Questo documento descrive le opzioni di teaming e bonding disponibili per i sistemi operativi comuni quando si utilizzano gli adattatori Cisco Virtual Interface Card (VIC) su server Cisco Unified Computing System (UCS) (serie B, serie C, integrate serie S, integrate serie S, serie HyperFlex) connessi a un'interconnessione di fabric UCS.

### **Prerequisiti**

### **Requisiti**

Cisco raccomanda la conoscenza dei seguenti argomenti:

- Cisco UCS e UCS Manager (UCS Manager)
- Cisco VIC
- VMware ESX versione 4.1 e successive
- Microsoft Windows Server versione 2008 R2
- Microsoft Windows Server 2012 e versioni successive
- Microsoft Windows Server versione 2016 e successive
- Sistemi operativi Linux

#### Componenti usati

Le informazioni fornite in questo documento si basano sulle seguenti versioni software e hardware:

- UCSM versione 2.2(6c)
- Server Cisco UCS con scheda VIC
- Firmware VIC versione 4.0(8b)
- VMware ESXi versione 5.5, aggiornamento 3
- Microsoft Windows Server versione 2008 R2 SP1
- Microsoft Windows Server versione 2012 R2
- Microsoft Windows Server versione 2016
- Redhat Enterprise Linux (RHEL) 6.6

Le informazioni discusse in questo documento fanno riferimento a dispositivi usati in uno specifico ambiente di emulazione. Su tutti i dispositivi menzionati nel documento la configurazione è stata ripristinata ai valori predefiniti. Se la rete è operativa, valutare attentamente eventuali conseguenze derivanti dall'uso dei comandi.

## Support Matrix

Tutti i metodi di teaming/bonding indipendenti dallo switch sono supportati nell'ambiente UCS Fabric Interconnect. Queste modalità di collegamento non richiedono alcuna configurazione speciale sul lato switch/UCS.

La limitazione a questo è che qualsiasi metodo di bilanciamento del carico utilizzato nella configurazione indipendente dallo switch deve inviare il traffico per un determinato indirizzo MAC di origine tramite una singola interconnessione di fabric UCS diversa da un evento di failover (in cui il traffico deve essere inviato all'interconnessione di fabric alternativa) e non periodicamente per ridistribuire il carico.

L'utilizzo di altri metodi di bilanciamento del carico che operano su meccanismi oltre l'indirizzo MAC di origine (ad esempio hashing di indirizzi IP, hashing di porte TCP e così via) può causare instabilità poiché un determinato indirizzo MAC è flapped tra le interconnessioni di fabric UCS. Tale configurazione non è pertanto supportata.

Le modalità di collegamento dipendenti dallo switch richiedono la configurazione di un canale porta sul lato switch. L'interconnessione fabric, in questo caso lo switch, non può formare un canale porta con la scheda VIC presente nei server. Inoltre, tali modalità di collegamento causeranno anche il flapping degli indirizzi MAC sugli switch UCS e upstream e pertanto non sono supportate.

Questo elenco è valido sia per il sistema operativo nativo (bare metal) che per un ambiente hypervisor con macchine virtuali.

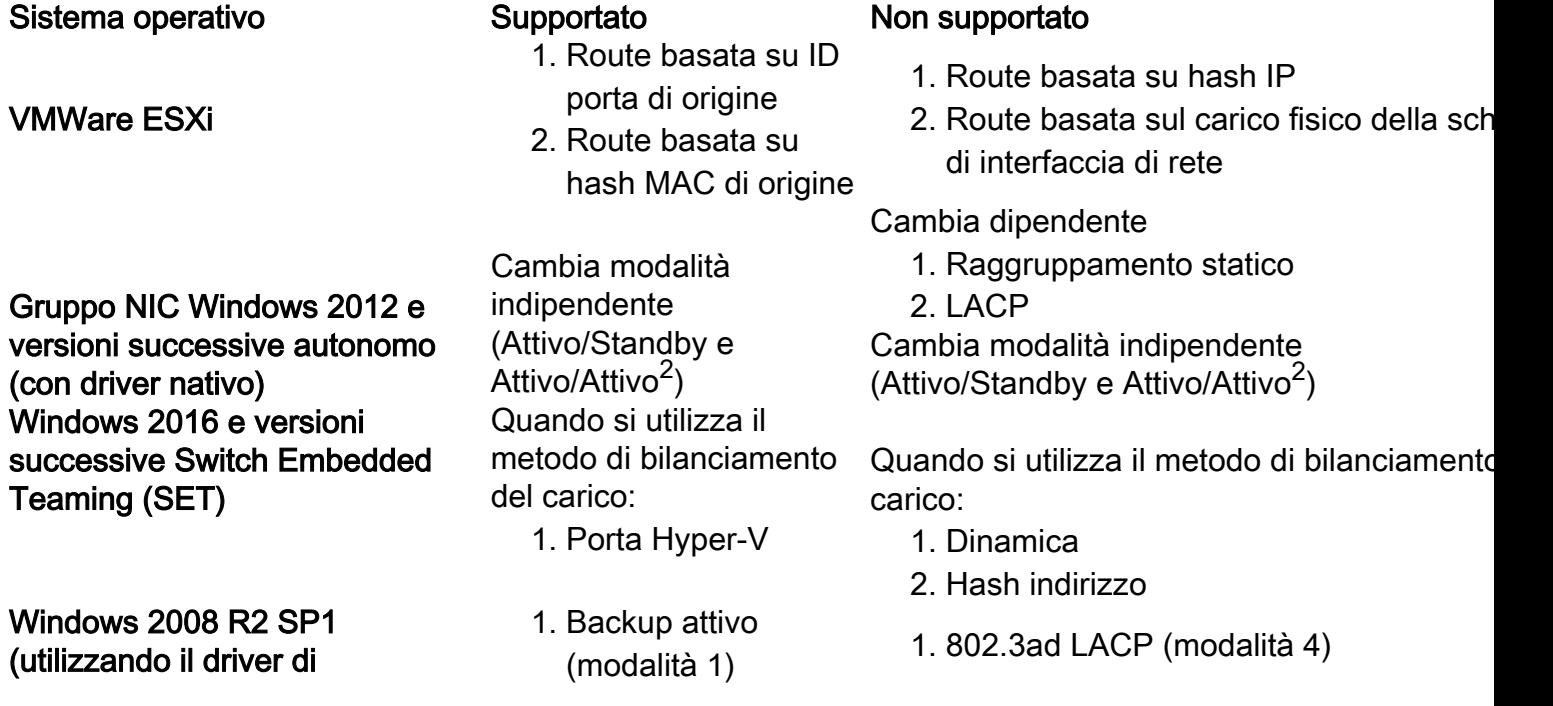

2. Backup attivo con failback su Attivo (modalità 2)

#### raggruppamento NIC Cisco VIC)

- 3. Load balancing trasmissione attiva (modalità 3)
	- 1. active-backup (modalità 1)
- 2. balance-tlb (modalità 5) 3. bilanciamento alb
	- (modalità 6)
- 1. balance-rr (modalità 0)
- 2. balance-xor (modalità 2)
- 3. broadcast (modalità 3)
- 4. 802.3ad (modalità 4)
- 1. fail\_over\_mac=1 deve essere utilizzato per evitare limitazioni come documentato in [CSCva09592](https://tools.cisco.com/bugsearch/bug/CSCva09592)
- 2. Quando collegato dietro una struttura ACI, alcuni algoritmi attivi/attivi possono causare lo spostamento degli endpoint da uno switch foglia all'altro. Quando una foglia rileva troppi spostamenti dell'endpoint, disabilita l'apprendimento per il dominio bridge dell'endpoint (con un messaggio di errore).

### Informazioni correlate

- [Gruppo NIC VIC Windows 2008 R2 SP1](/content/en/us/td/docs/unified_computing/ucs/sw/vic_drivers/install/Windows/b_Cisco_VIC_Drivers_for_Windows_Installation_Guide/b_Cisco_VIC_Drivers_for_Windows_Installation_Guide_chapter_010.html)
- [Algoritmi di bilanciamento del carico VMWare](https://pubs.vmware.com/vsphere-55/index.jsp#com.vmware.vsphere.networking.doc/GUID-4D97C749-1FFD-403D-B2AE-0CD0F1C70E2B.html)
- [Gruppo NIC Windows 2012 R2](https://technet.microsoft.com/en-in/library/hh831648.aspx)
- [Modalità di collegamento Linux](https://www.kernel.org/doc/Documentation/networking/bonding.txt)
- [Documentazione e supporto tecnico Cisco Systems](http://www.cisco.com/cisco/web/support/index.html?referring_site=bodynav)
- [Switch Embedded Teaming \(SET\)](https://docs.microsoft.com/en-us/windows-server/virtualization/hyper-v-virtual-switch/rdma-and-switch-embedded-teaming#switch-embedded-teaming-set)

#### Sistemi operativi Linux<sup>1</sup>